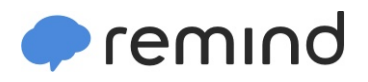

## **Sign up for important updates from M. Carter.**

Get information for **Barker Junior Senior High School** right on your phone—not on handouts.

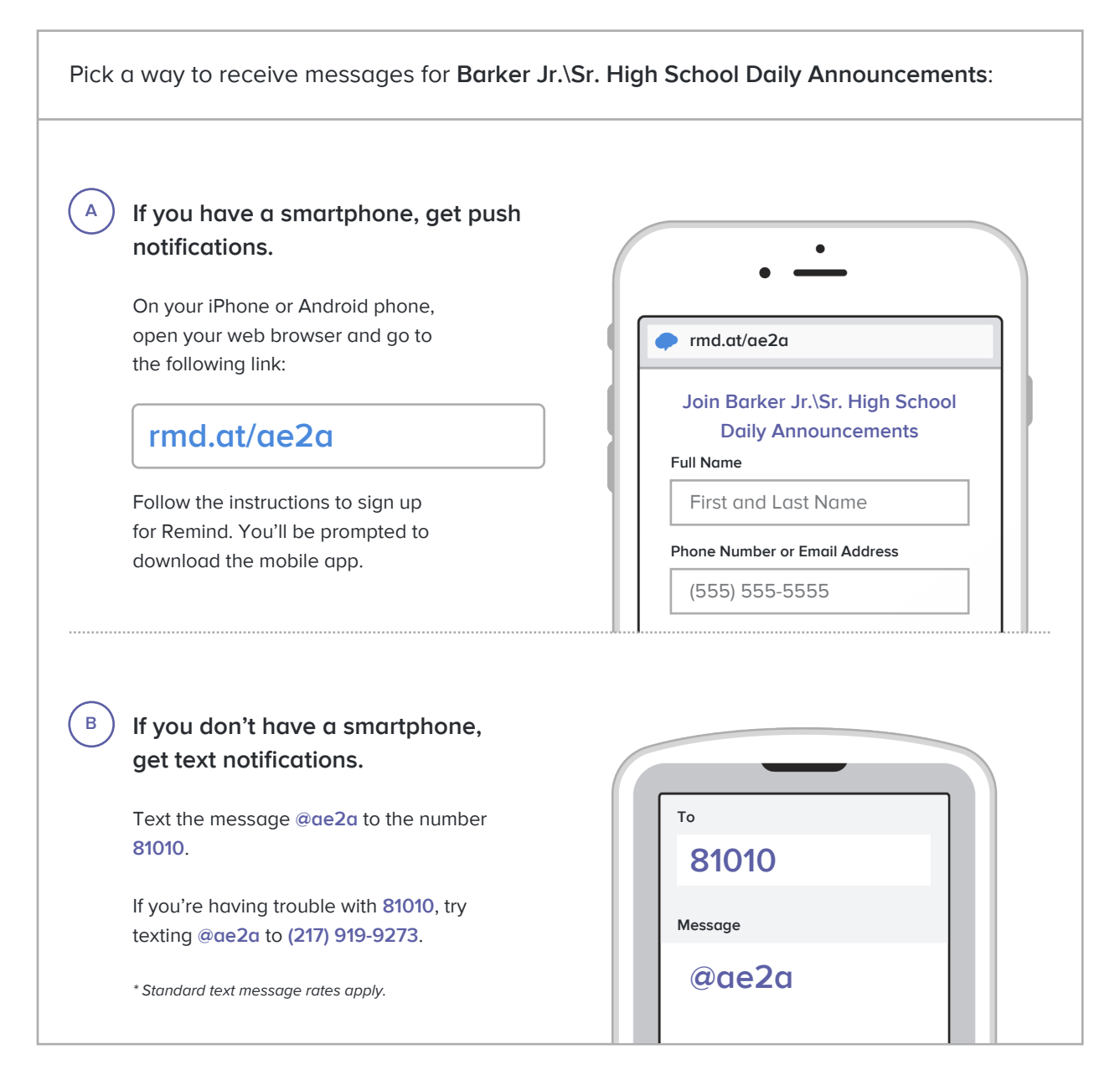

**Don't have a mobile phone?** Go to **rmd.at/ae2a** on a desktop computer to sign up for email notifications.